Pham 3157

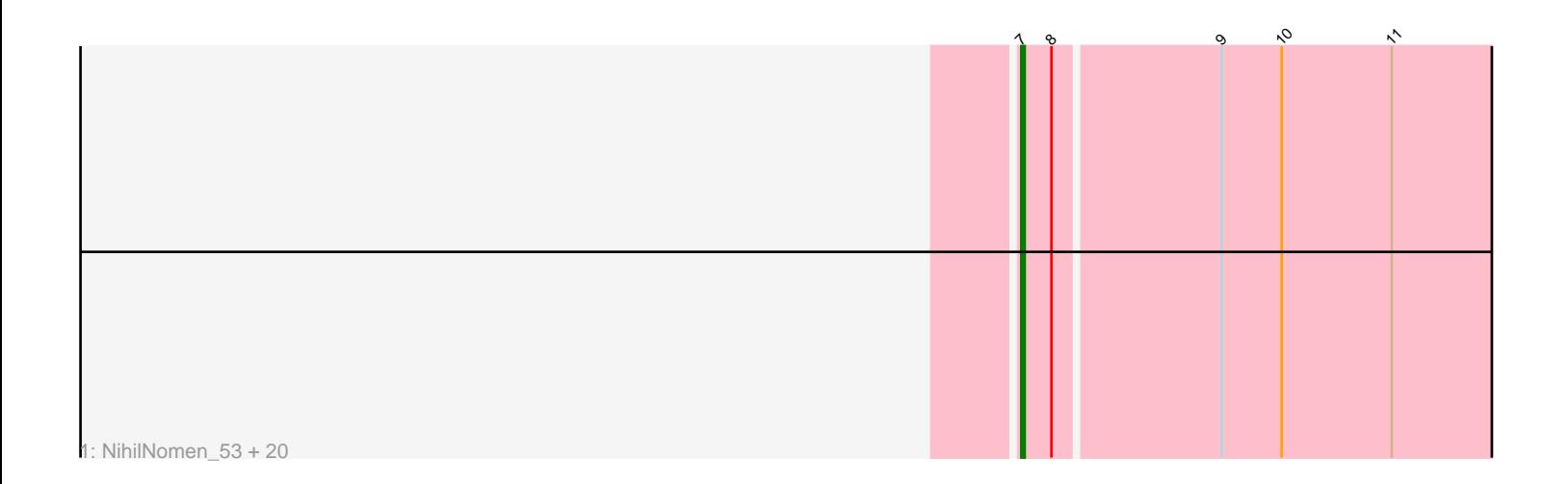

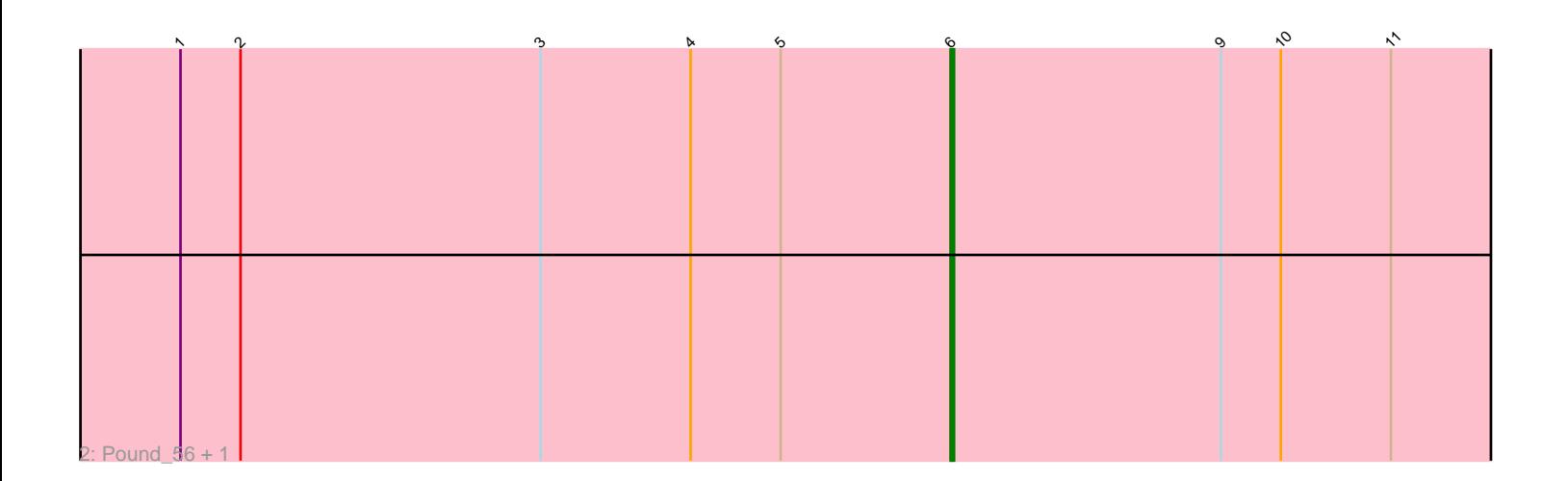

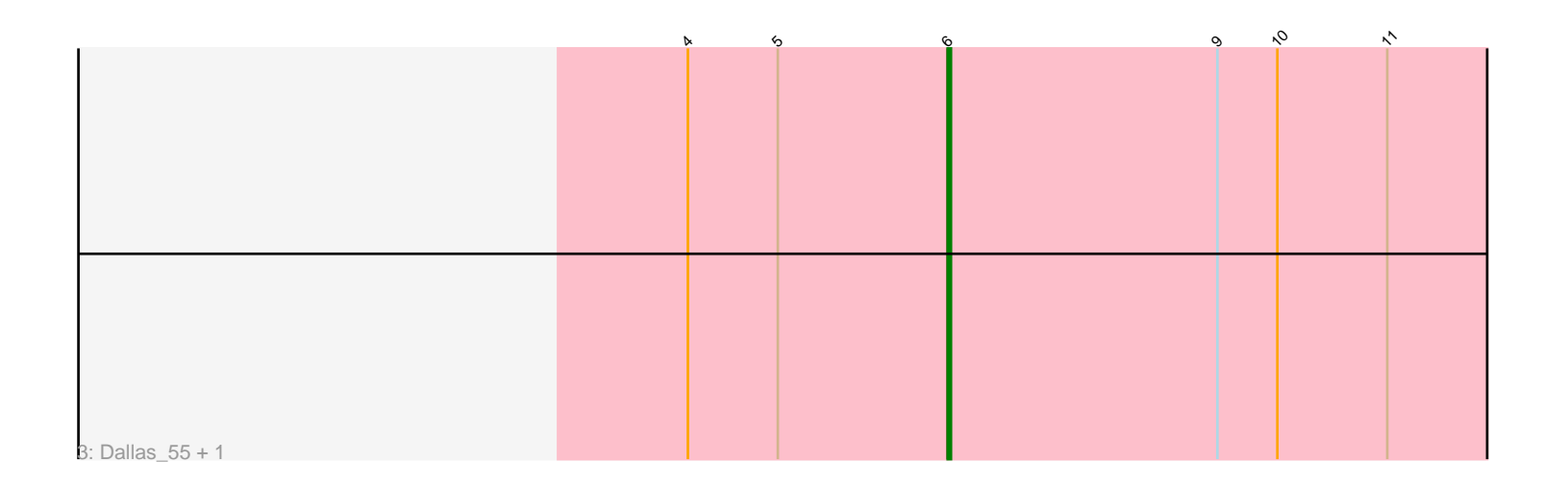

Note: Tracks are now grouped by subcluster and scaled. Switching in subcluster is indicated by changes in track color. Track scale is now set by default to display the region 30 bp upstream of start 1 to 30 bp downstream of the last possible start. If this default region is judged to be packed too tightly with annotated starts, the track will be further scaled to only show that region of the ORF with annotated starts. This action will be indicated by adding "Zoomed" to the title. For starts, yellow indicates the location of called starts comprised solely of Glimmer/GeneMark auto-annotations, green indicates the location of called starts with at least 1 manual gene annotation.

# Pham 3157 Report

This analysis was run 04/28/24 on database version 559.

Pham number 3157 has 25 members, 1 are drafts.

Phages represented in each track:

• Track 1 : NihilNomen\_53, Wanda\_60, Ejimix\_54, KashFlow\_47, Bagrid\_53, Phoebus\_53, Minerva\_60, Duke13\_57, EricMillard\_54, Yeet\_52, Bombitas\_51, Optimus\_59, Beem\_54, Halley\_54, HokkenD\_47, Redno2\_51, ThreeRngTarjay\_52, BAKA\_58, Klein\_54, Hannaconda\_50, Hughesyang\_52 • Track 2 : Pound 56, JuicyJay 55

• Track 3 : Dallas 55, Zelink 54

## **Summary of Final Annotations (See graph section above for start numbers):**

The start number called the most often in the published annotations is 7, it was called in 20 of the 24 non-draft genes in the pham.

Genes that call this "Most Annotated" start: • BAKA\_58, Bagrid\_53, Beem\_54, Bombitas\_51, Duke13\_57, Ejimix\_54, EricMillard\_54, Halley\_54, Hannaconda\_50, HokkenD\_47, Hughesyang\_52, KashFlow\_47, Klein\_54, Minerva\_60, NihilNomen\_53, Optimus\_59, Phoebus\_53, Redno2\_51, ThreeRngTarjay\_52, Wanda\_60, Yeet\_52,

Genes that have the "Most Annotated" start but do not call it: •

Genes that do not have the "Most Annotated" start: • Dallas\_55, JuicyJay\_55, Pound\_56, Zelink\_54,

### **Summary by start number:**

Start 6:

- Found in 4 of 25 ( 16.0% ) of genes in pham
- Manual Annotations of this start: 4 of 24
- Called 100.0% of time when present
- Phage (with cluster) where this start called: Dallas\_55 (J), JuicyJay\_55 (J),

Pound\_56 (J), Zelink\_54 (J),

Start 7:

- Found in 21 of 25 ( 84.0% ) of genes in pham
- Manual Annotations of this start: 20 of 24
- Called 100.0% of time when present

• Phage (with cluster) where this start called: BAKA\_58 (J), Bagrid\_53 (J), Beem\_54 (J), Bombitas\_51 (J), Duke13\_57 (J), Ejimix\_54 (J), EricMillard\_54 (J), Halley\_54 (J), Hannaconda\_50 (J), HokkenD\_47 (J), Hughesyang\_52 (J), KashFlow\_47 (J), Klein\_54 (J), Minerva\_60 (J), NihilNomen\_53 (J), Optimus\_59 (J), Phoebus\_53 (J), Redno2\_51 (J), ThreeRngTarjay\_52 (J), Wanda\_60 (J), Yeet\_52 (J),

### **Summary by clusters:**

There is one cluster represented in this pham: J

Info for manual annotations of cluster J: •Start number 6 was manually annotated 4 times for cluster J. •Start number 7 was manually annotated 20 times for cluster J.

## **Gene Information:**

Gene: BAKA\_58 Start: 45058, Stop: 44867, Start Num: 7 Candidate Starts for BAKA\_58: (Start: 7 @45058 has 20 MA's), (8, 45049), (9, 45001), (10, 44983), (11, 44950),

Gene: Bagrid\_53 Start: 44391, Stop: 44200, Start Num: 7 Candidate Starts for Bagrid\_53: (Start: 7 @44391 has 20 MA's), (8, 44382), (9, 44334), (10, 44316), (11, 44283),

Gene: Beem\_54 Start: 44957, Stop: 44766, Start Num: 7 Candidate Starts for Beem\_54: (Start: 7 @44957 has 20 MA's), (8, 44948), (9, 44900), (10, 44882), (11, 44849),

Gene: Bombitas\_51 Start: 44552, Stop: 44361, Start Num: 7 Candidate Starts for Bombitas\_51: (Start: 7 @44552 has 20 MA's), (8, 44543), (9, 44495), (10, 44477), (11, 44444),

Gene: Dallas\_55 Start: 44347, Stop: 44132, Start Num: 6 Candidate Starts for Dallas\_55: (4, 44425), (5, 44398), (Start: 6 @44347 has 4 MA's), (9, 44266), (10, 44248), (11, 44215),

Gene: Duke13\_57 Start: 44824, Stop: 44633, Start Num: 7 Candidate Starts for Duke13\_57: (Start: 7 @44824 has 20 MA's), (8, 44815), (9, 44767), (10, 44749), (11, 44716),

Gene: Ejimix\_54 Start: 45742, Stop: 45551, Start Num: 7 Candidate Starts for Ejimix\_54: (Start: 7 @45742 has 20 MA's), (8, 45733), (9, 45685), (10, 45667), (11, 45634),

Gene: EricMillard\_54 Start: 45243, Stop: 45052, Start Num: 7 Candidate Starts for EricMillard\_54: (Start: 7 @45243 has 20 MA's), (8, 45234), (9, 45186), (10, 45168), (11, 45135), Gene: Halley\_54 Start: 44956, Stop: 44765, Start Num: 7 Candidate Starts for Halley\_54: (Start: 7 @44956 has 20 MA's), (8, 44947), (9, 44899), (10, 44881), (11, 44848), Gene: Hannaconda\_50 Start: 39445, Stop: 39254, Start Num: 7 Candidate Starts for Hannaconda\_50: (Start: 7 @39445 has 20 MA's), (8, 39436), (9, 39388), (10, 39370), (11, 39337), Gene: HokkenD\_47 Start: 43225, Stop: 43034, Start Num: 7 Candidate Starts for HokkenD\_47: (Start: 7 @43225 has 20 MA's), (8, 43216), (9, 43168), (10, 43150), (11, 43117), Gene: Hughesyang\_52 Start: 44885, Stop: 44694, Start Num: 7 Candidate Starts for Hughesyang\_52: (Start: 7 @44885 has 20 MA's), (8, 44876), (9, 44828), (10, 44810), (11, 44777), Gene: JuicyJay\_55 Start: 46560, Stop: 46345, Start Num: 6 Candidate Starts for JuicyJay\_55: (1, 46791), (2, 46773), (3, 46683), (4, 46638), (5, 46611), (Start: 6 @46560 has 4 MA's), (9, 46479), (10, 46461), (11, 46428), Gene: KashFlow\_47 Start: 39066, Stop: 38875, Start Num: 7 Candidate Starts for KashFlow\_47: (Start: 7 @39066 has 20 MA's), (8, 39057), (9, 39009), (10, 38991), (11, 38958), Gene: Klein\_54 Start: 44523, Stop: 44332, Start Num: 7 Candidate Starts for Klein\_54: (Start: 7 @44523 has 20 MA's), (8, 44514), (9, 44466), (10, 44448), (11, 44415), Gene: Minerva\_60 Start: 46373, Stop: 46182, Start Num: 7 Candidate Starts for Minerva\_60: (Start: 7 @46373 has 20 MA's), (8, 46364), (9, 46316), (10, 46298), (11, 46265), Gene: NihilNomen\_53 Start: 45043, Stop: 44852, Start Num: 7 Candidate Starts for NihilNomen\_53: (Start: 7 @45043 has 20 MA's), (8, 45034), (9, 44986), (10, 44968), (11, 44935), Gene: Optimus\_59 Start: 45958, Stop: 45767, Start Num: 7 Candidate Starts for Optimus\_59: (Start: 7 @45958 has 20 MA's), (8, 45949), (9, 45901), (10, 45883), (11, 45850), Gene: Phoebus\_53 Start: 45244, Stop: 45053, Start Num: 7 Candidate Starts for Phoebus\_53: (Start: 7 @45244 has 20 MA's), (8, 45235), (9, 45187), (10, 45169), (11, 45136), Gene: Pound\_56 Start: 46845, Stop: 46630, Start Num: 6 Candidate Starts for Pound\_56: (1, 47076), (2, 47058), (3, 46968), (4, 46923), (5, 46896), (Start: 6 @46845 has 4 MA's), (9, 46764), (10, 46746), (11, 46713), Gene: Redno2\_51 Start: 41839, Stop: 41648, Start Num: 7 Candidate Starts for Redno2\_51: (Start: 7 @41839 has 20 MA's), (8, 41830), (9, 41782), (10, 41764), (11, 41731),

Gene: ThreeRngTarjay\_52 Start: 45120, Stop: 44929, Start Num: 7 Candidate Starts for ThreeRngTarjay\_52: (Start: 7 @45120 has 20 MA's), (8, 45111), (9, 45063), (10, 45045), (11, 45012),

Gene: Wanda\_60 Start: 44832, Stop: 44641, Start Num: 7 Candidate Starts for Wanda\_60: (Start: 7 @44832 has 20 MA's), (8, 44823), (9, 44775), (10, 44757), (11, 44724),

Gene: Yeet\_52 Start: 44252, Stop: 44061, Start Num: 7 Candidate Starts for Yeet\_52: (Start: 7 @44252 has 20 MA's), (8, 44243), (9, 44195), (10, 44177), (11, 44144),

Gene: Zelink\_54 Start: 45902, Stop: 45687, Start Num: 6 Candidate Starts for Zelink\_54: (4, 45980), (5, 45953), (Start: 6 @45902 has 4 MA's), (9, 45821), (10, 45803), (11, 45770),